# Computational Photography

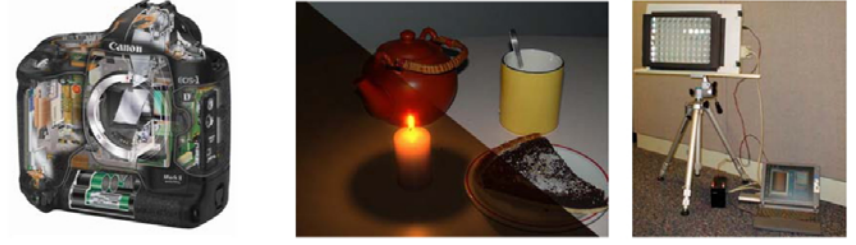

Image from Durand & Freeman's MIT Course on Computational Photography

#### Today's reading

• Szeliski Chapter 9

## The ultimate camera

Infinite resolution

Infinite zoom control

Desired object(s) are in focus

No noise

...

No motion blur

Infinite dynamic range (can see dark and bright things)

### The ultimate camera

What does it do?

### Creating the ultimate camera

The "analog" camera has changed very little in >100 yrs

• we're unlikely to get there following this path

More promising is to combine "analog" optics with computational techniques

• "Computational cameras" or "Computational photography"

This lecture will survey techniques for producing higher quality images by combining optics and computation

Common themes:

- take multiple photos
- modify the camera

# Noise reduction

Take several images and average them

Why does this work?

#### Basic statistics:

• variance of the mean decreases with n:

 $Var(\overline{X}) = \frac{\sigma^2}{n}$ 

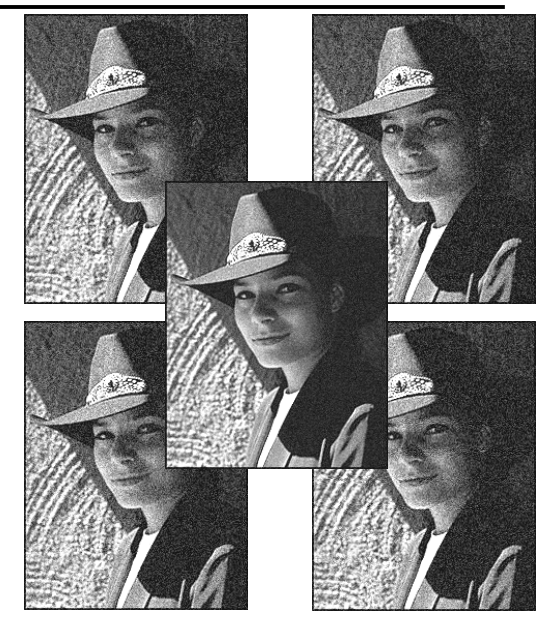

### Field of view

We can artificially increase the field of view by compositing several photos together (project 2).

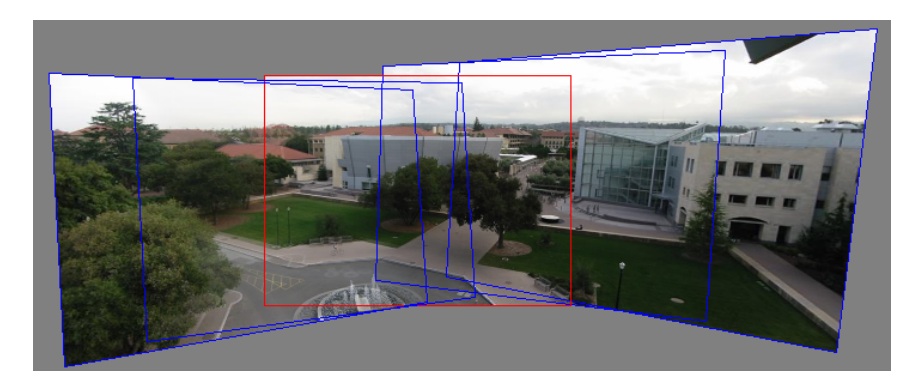

# Improving resolution: Gigapixel images

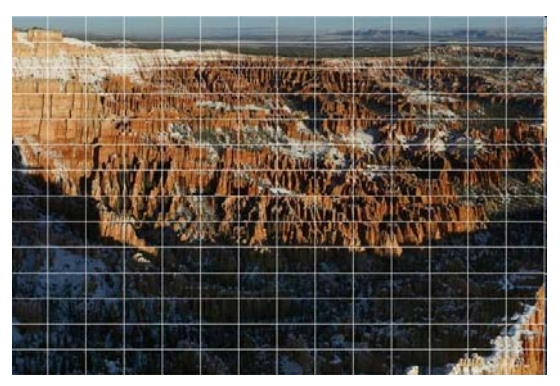

Max Lyons, 2003 fused 196 telephoto shots

A few other notable examples:

- Obama inauguration (gigapan.org)
- HDView (Microsoft Research)

# Improving resolution: super resolution

What if you don't have a zoom lens?

### Intuition (slides from Yossi Rubner & Miki Elad)

For a given band-limited image, the Nyquist sampling theorem states that if a uniform sampling is fine enough (≥**D**), perfect reconstruction is possible.

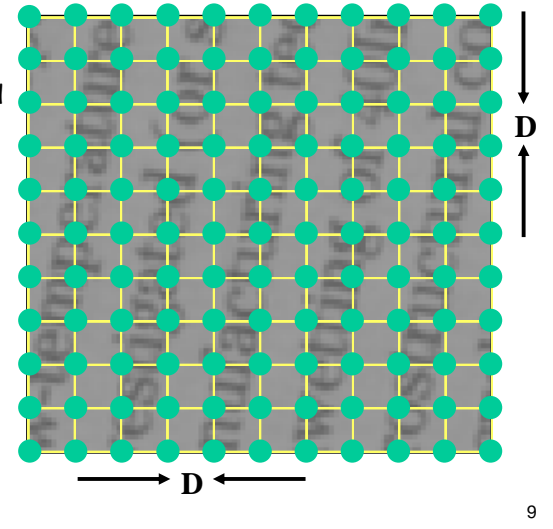

### Intuition (slides from Yossi Rubner & Miki Elad)

Due to our limited camera resolution, we sample using an insufficient 2D grid

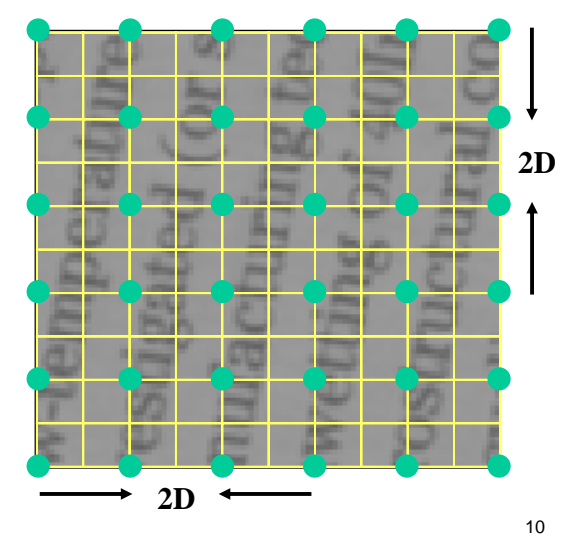

### Intuition (slides from Yossi Rubner & Miki Elad)

However, if we take a second picture, shifting the camera 'slightly to the right' we obtain:

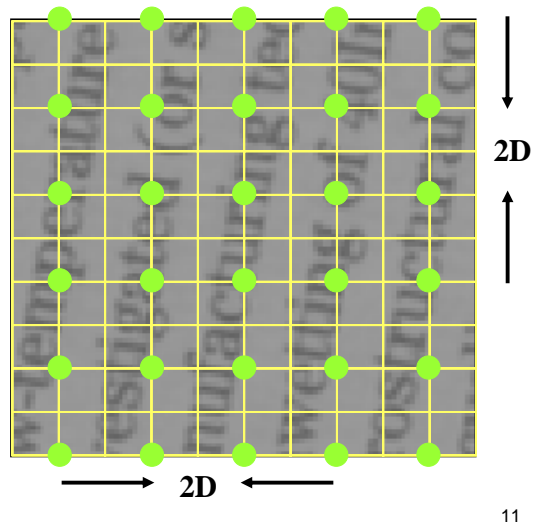

## Intuition (slides from Yossi Rubner & Miki Elad)

Similarly, by shifting down we get a third image:

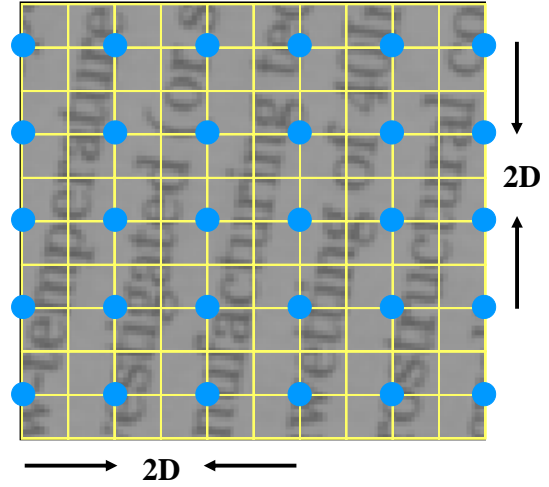

### Intuition (slides from Yossi Rubner & Miki Elad)

And finally, by shifting down and to the right we get the fourth image:

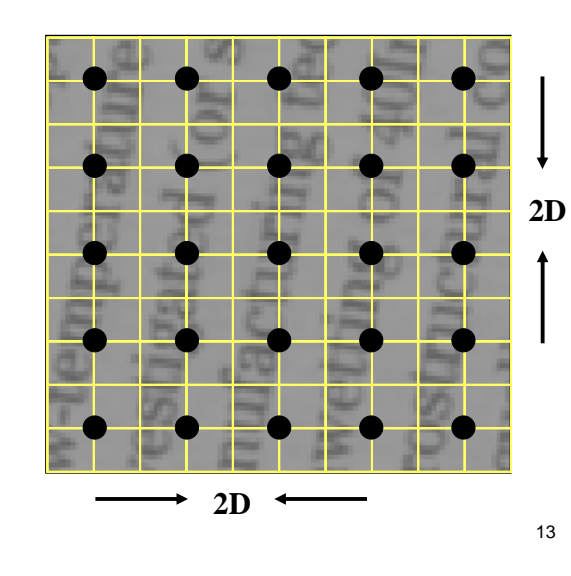

### Intuition

By combining all four images the desired resolution is obtained, and thus perfect reconstruction is guaranteed.

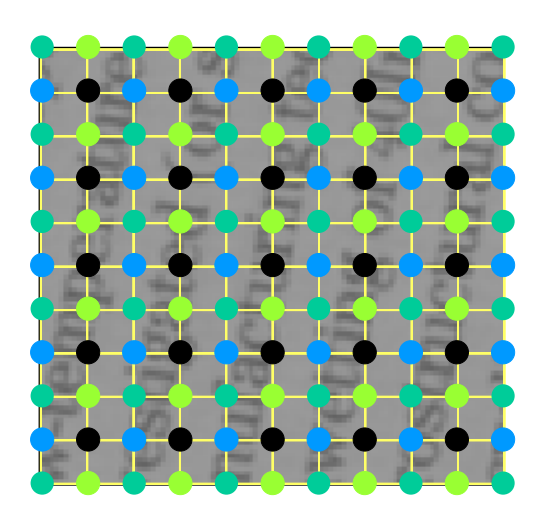

# Example

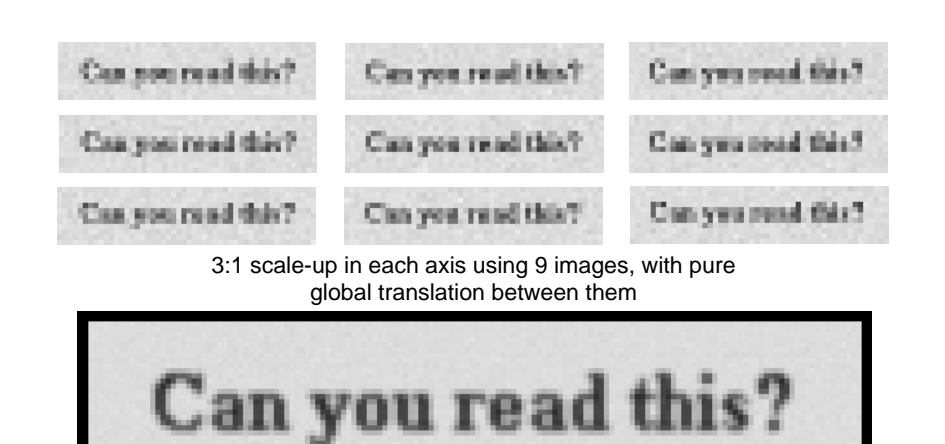

## Handling more general 2D motions

What if the camera displacement is Arbitrary ? What if the camera rotates? Gets closer to the object (zoom)?

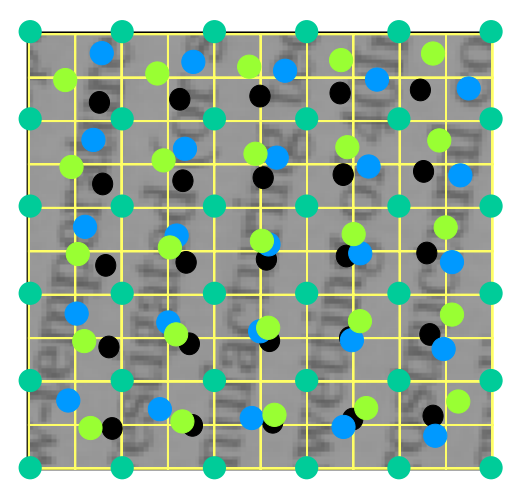

14

# Super-resolution

#### Basic idea:

- define a destination (dst) image of desired resolution
- assume mapping from dst to each input image is known
	- usually a combination of a 2D motion/warp and an average (point-spread function)
	- can be expressed as a set of linear constraints
	- sometimes the mapping is solved for as well
- add some form of regularization (e.g., "smoothness assumption")
	- can also be expressed using linear constraints
	- but L1, other nonlinear methods work better

## How does this work? [Baker & Kanade, 2002]

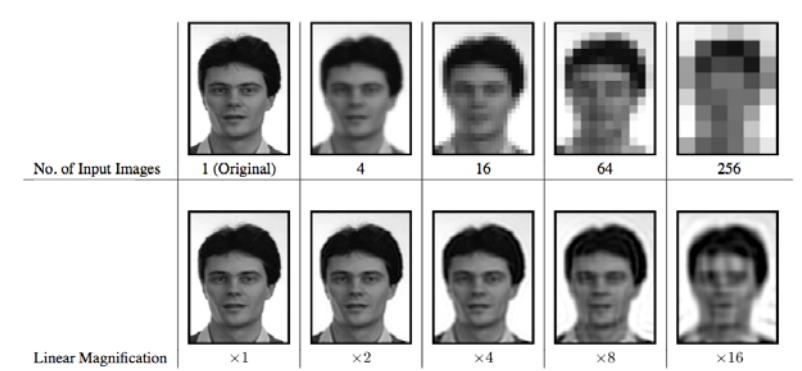

Figure 1: Results of the reconstruction-based super-resolution algorithm [9] for increasing magnification factors. The original highresolution image (top left) is translated multiple times by random sub-pixel amounts, blurred with a Gaussian, and then down-sampled. Comparing the images in the right-most column, we see that the reconstruction algorithm does quite well given the very low resolution of the input. The degradation in performance as the magnification increases from left to right is very dramatic, however.

### Limits of super-resolution [Baker & Kanade, 2002]

Performance degrades significantly beyond 4x or so Doesn't matter how many new images you add

- space of possible (ambiguous) solutions explodes quickly Major cause
	- quantizing pixels to 8-bit gray values

#### Possible solutions:

- nonlinear techniques (e.g., L1)
- better priors (e.g., using domain knowledge)
	- Baker & Kanade "Hallucination", 2002
	- Freeman et al. "Example-based super-resolution"

# Dynamic Range

Typical cameras have limited dynamic range

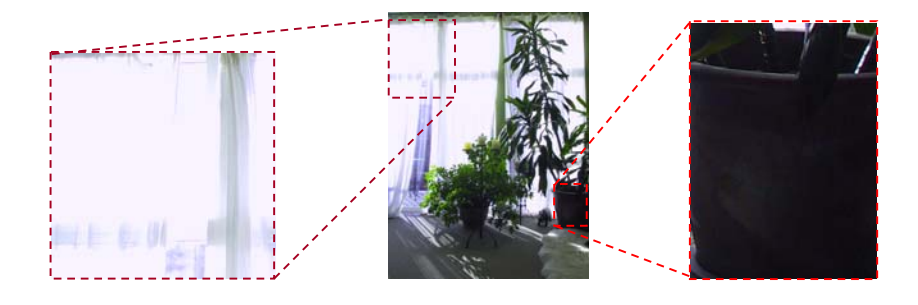

# HDR images — merge multiple inputs

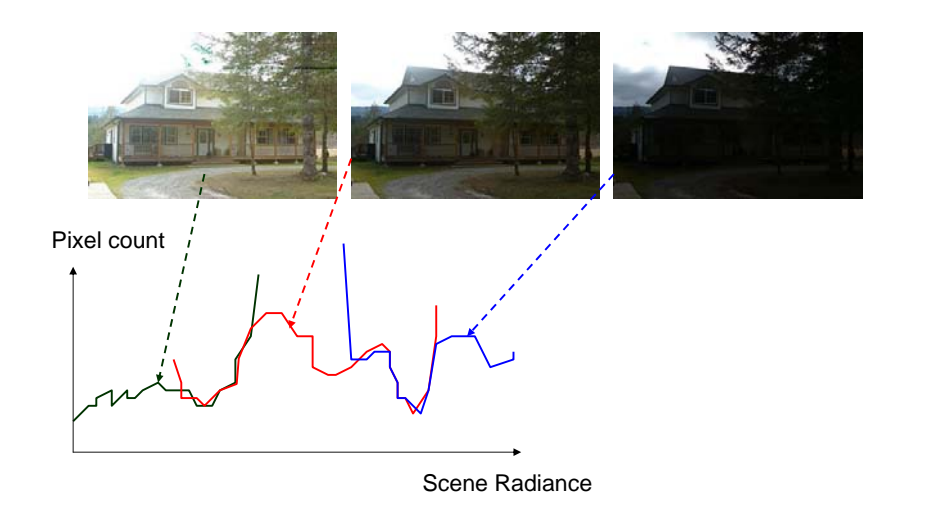

# Camera is not a photometer!

#### Limited dynamic range

- 8 bits captures only 2 orders of magnitude of light intensity
- We can see ~10 orders of magnitude of light intensity

#### Unknown, nonlinear response

• pixel intensity <sup>≠</sup> amount of light (# photons, or "radiance")

#### Solution:

• Recover response curve from multiple exposures, then reconstruct the *radiance map*

# HDR images — merged

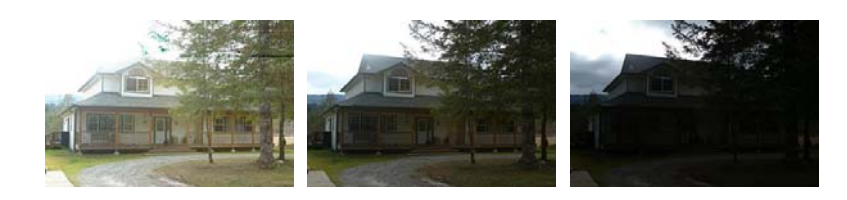

Pixel count

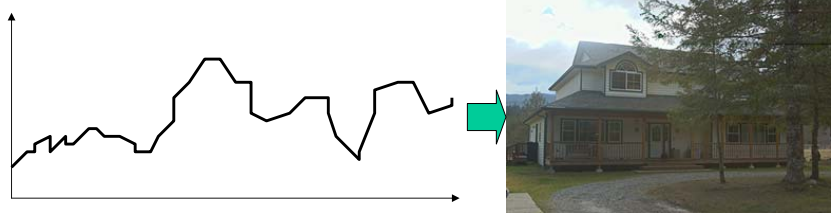

Radiance

# Camera response function

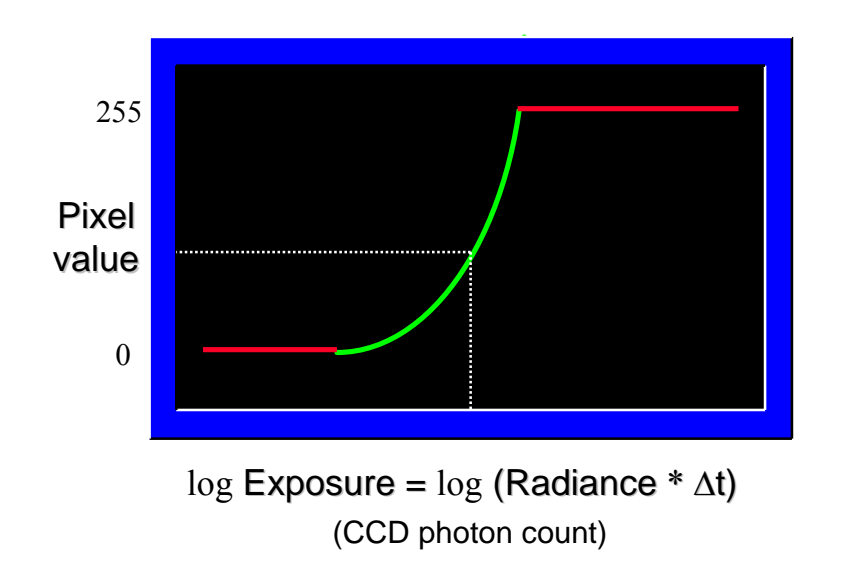

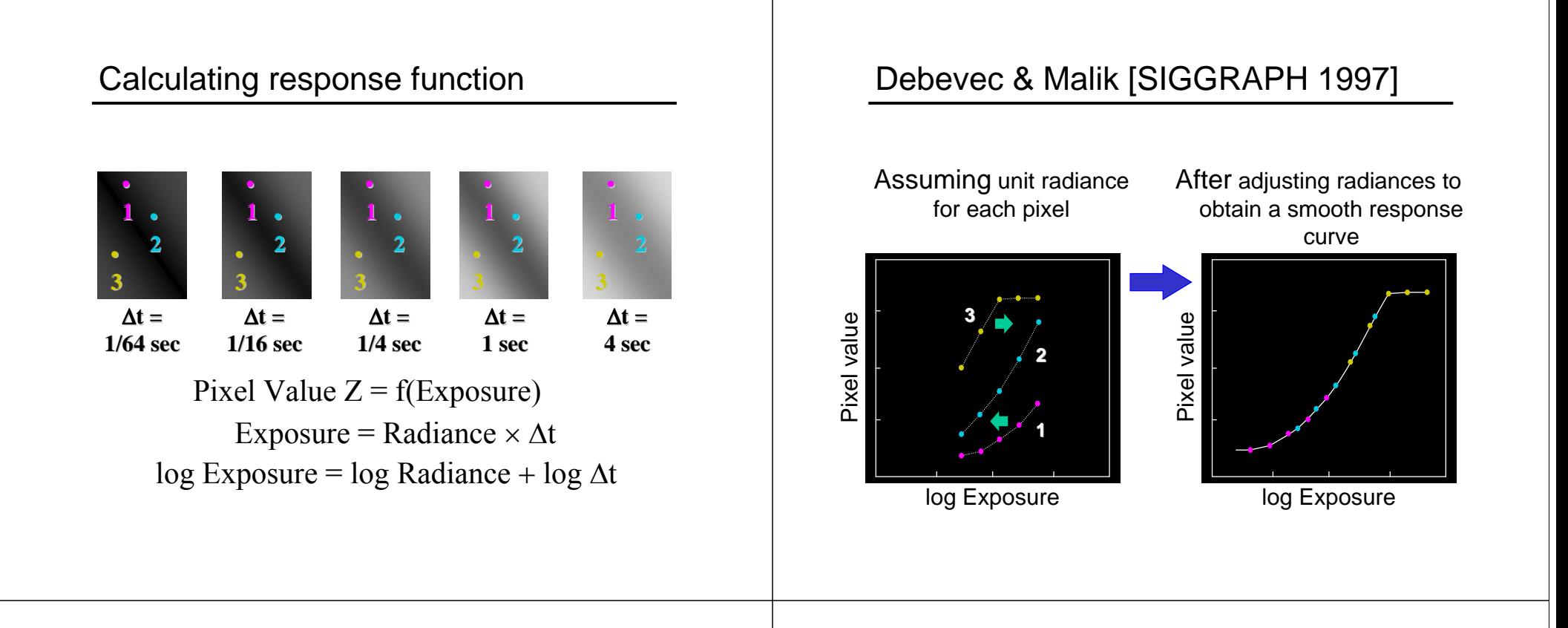

### The Math

Let *g(z)* be the *discrete* inverse response function For each pixel site *i* in each image *j*, want:

 $\ln{Radius_{\mathcal{C}}} + \ln{\Delta t_j} = g(Z_{ij})$ 

Solve the over-determined linear system:

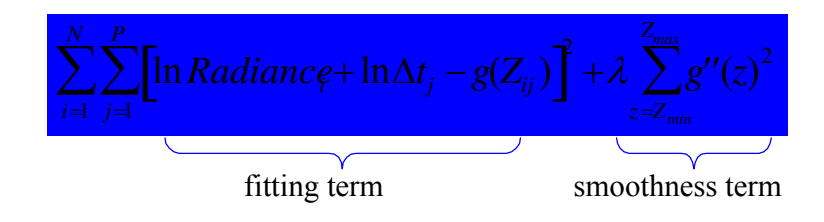

### Capture and composite several photos

Same trick works for

- field of view
- resolution
- signal to noise
- dynamic range
- Focus

But sometimes you can do better by modifying the camera…

### Focus

Suppose we want to produce images where the desired object is *guaranteed* to be in focus?

Or suppose we want *everything* to be in focus?

# Light field camera [Ng et al., 2005]

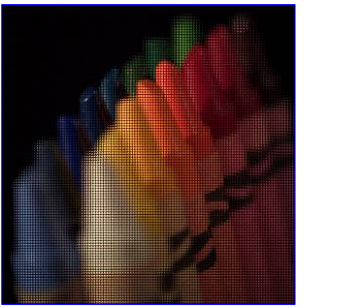

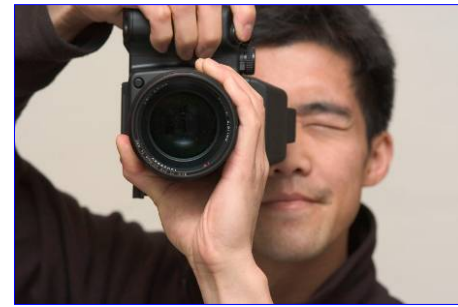

http://www.refocusimaging.com/gallery/

# Conventional vs. light field camera **Prototype camera**

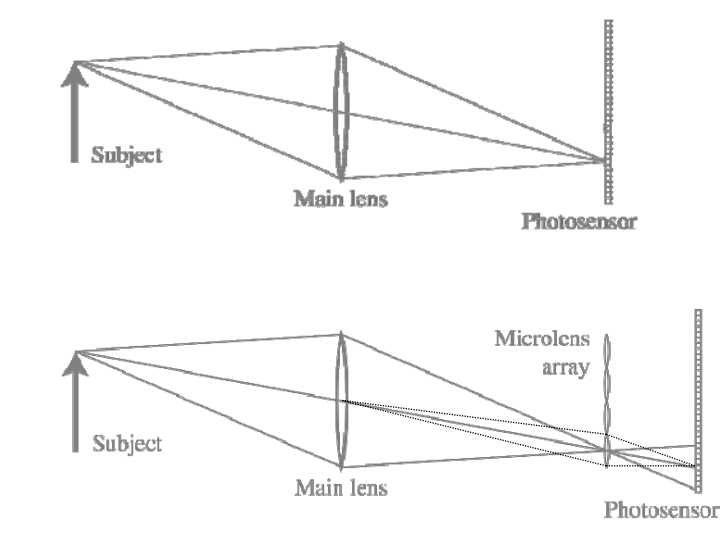

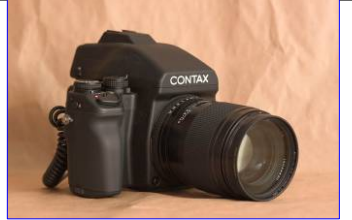

Contax medium format camera<br>Kodak 16-megapixel sensor

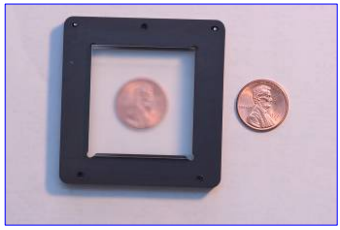

Adaptive Optics microlens array 125μ square-sided microlenses

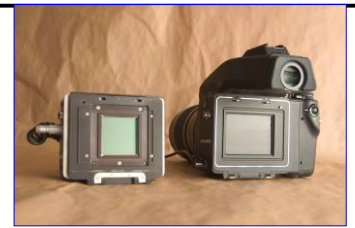

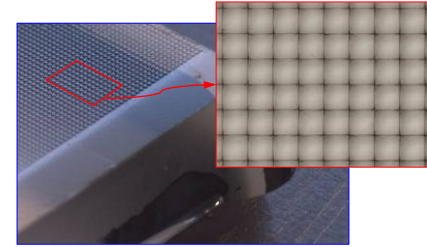

*4000 × 4000 pixels <sup>÷</sup> 292 <sup>×</sup> 292 lenses = 14 <sup>×</sup> 14 pixels per lens*

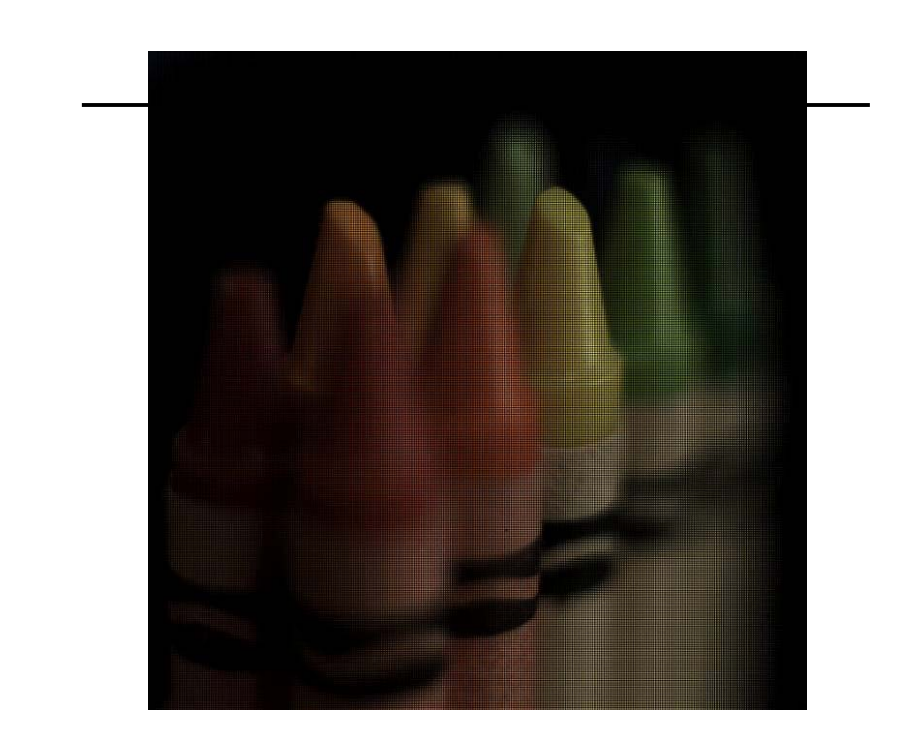

# Simulating depth of field

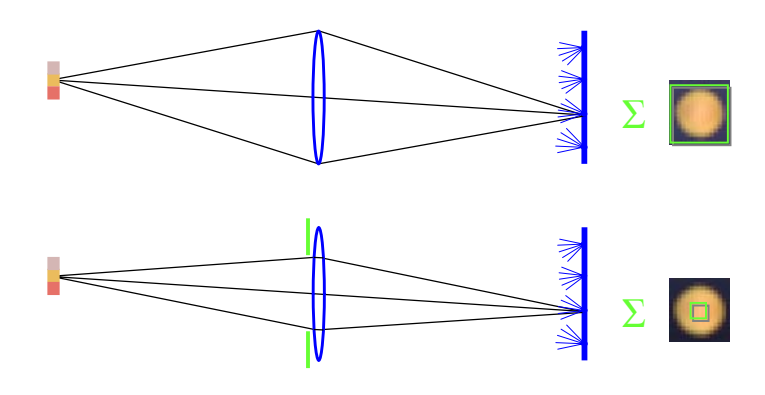

stopping down aperture  $=$  summing only the central portion of each microlens

# Digital refocusing

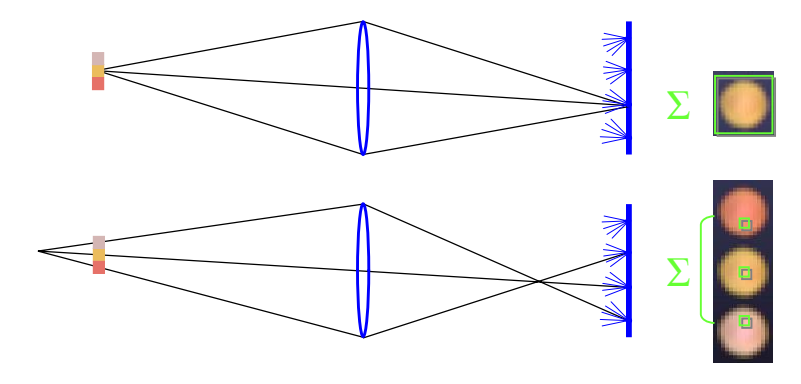

refocusing = summing windows extracted from several microlenses

# Example of digital refocusing

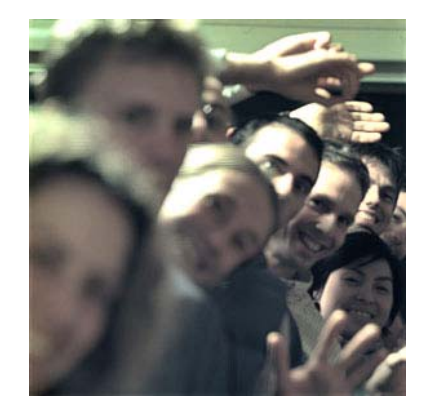

# All-in-focus

If you only want to produce an all-focus image, there are simpler alternatives

### E.g.,

- Wavefront coding [Dowsky 1995]
- Coded aperture [Levin SIGGRAPH 2007], [Raskar SIGGRAPH 2007]
	- can also produce change in focus (ala Ng's light field camera)

# Build your own coded aperture

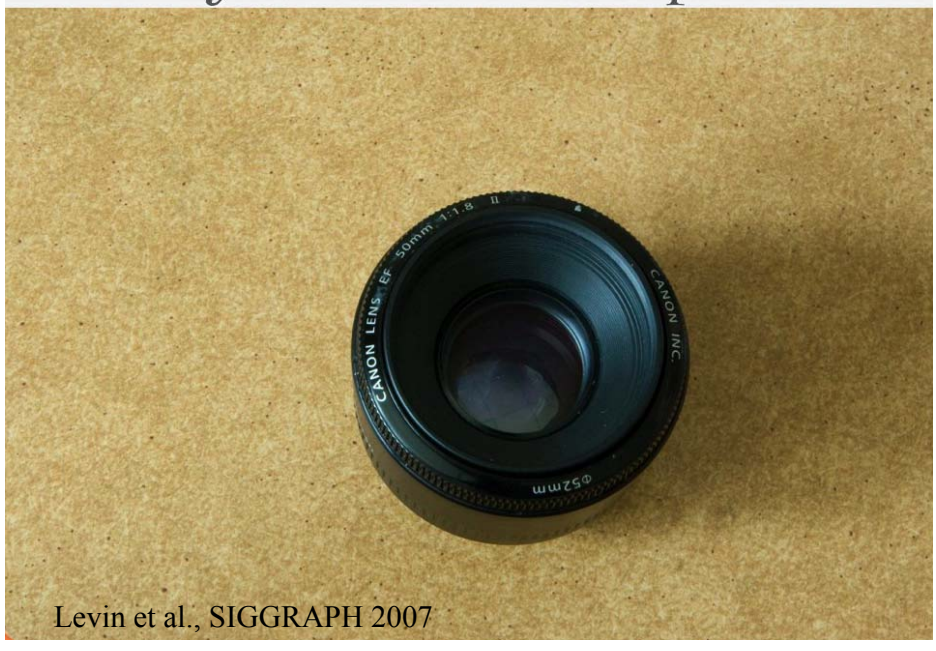

# Voila!

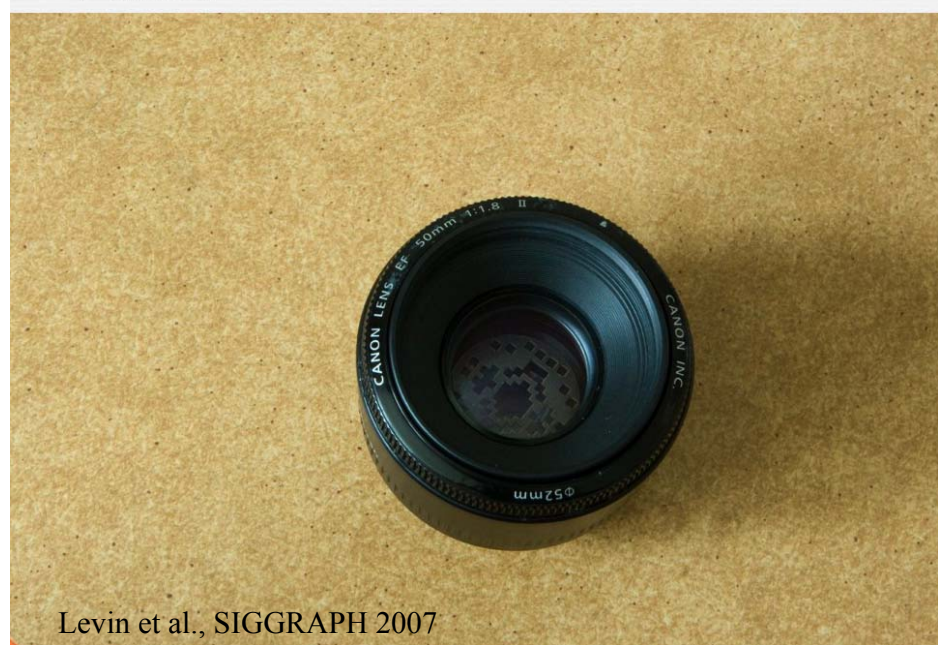

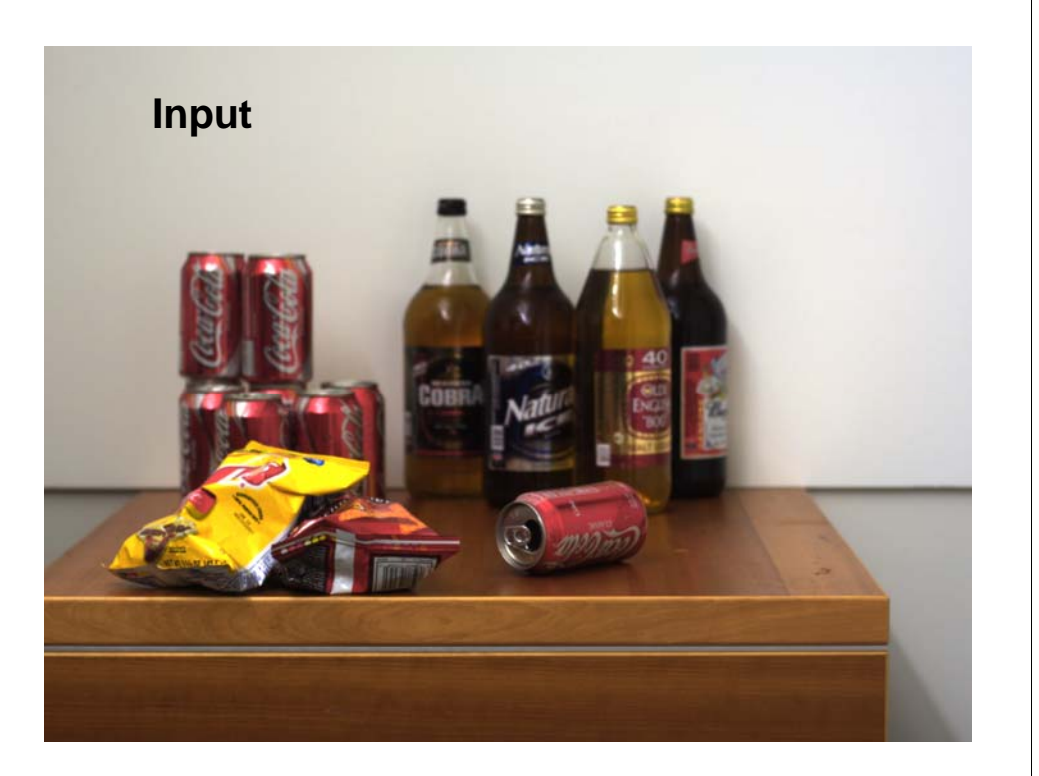

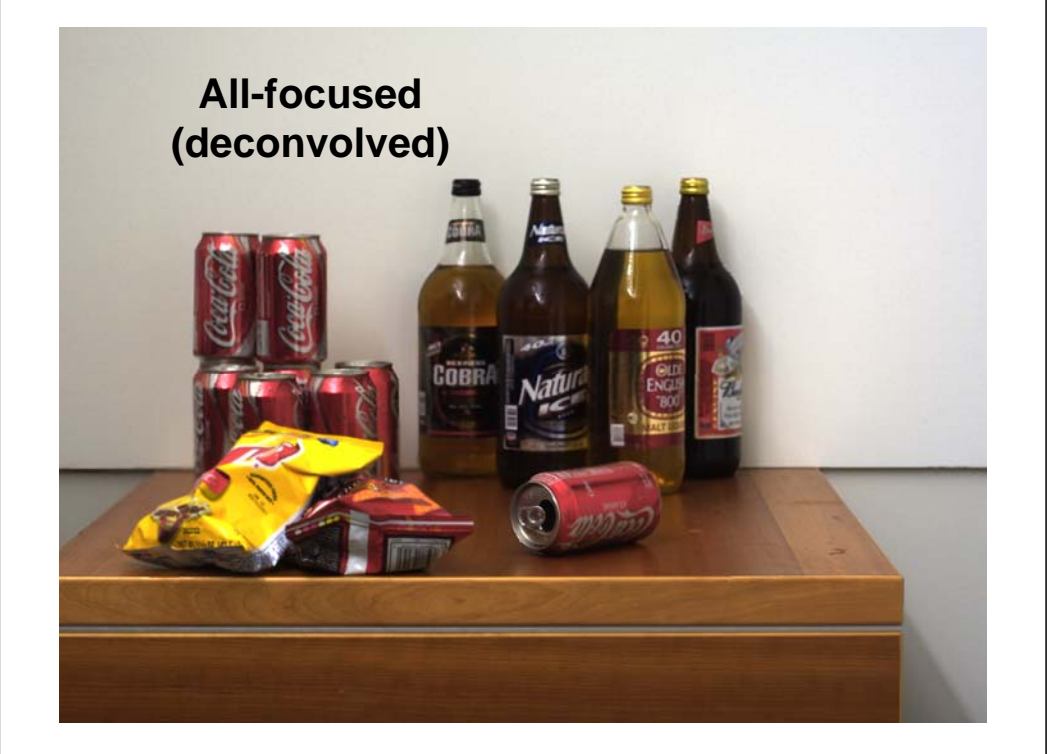

# **Close-up**

**Original image**

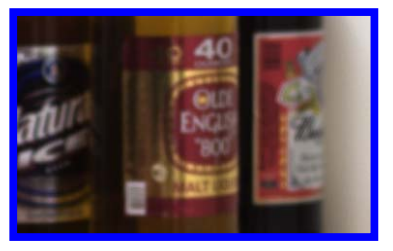

**All-focus image**

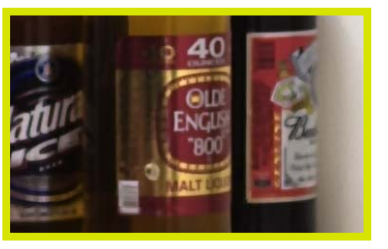

# Motion blur removal

Instead of coding the aperture, code the...

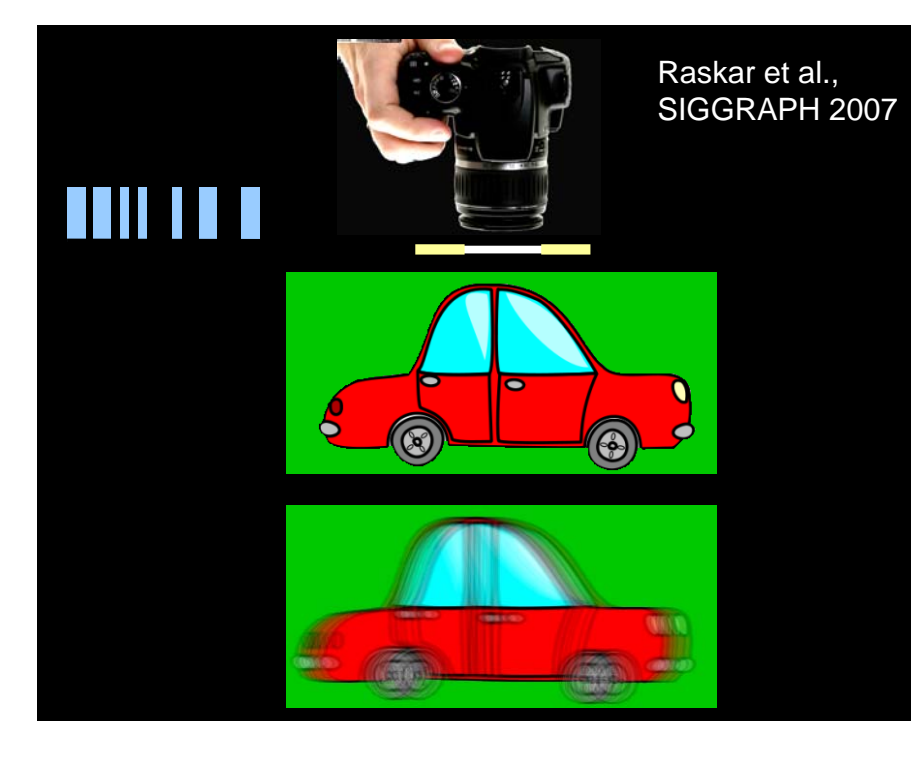

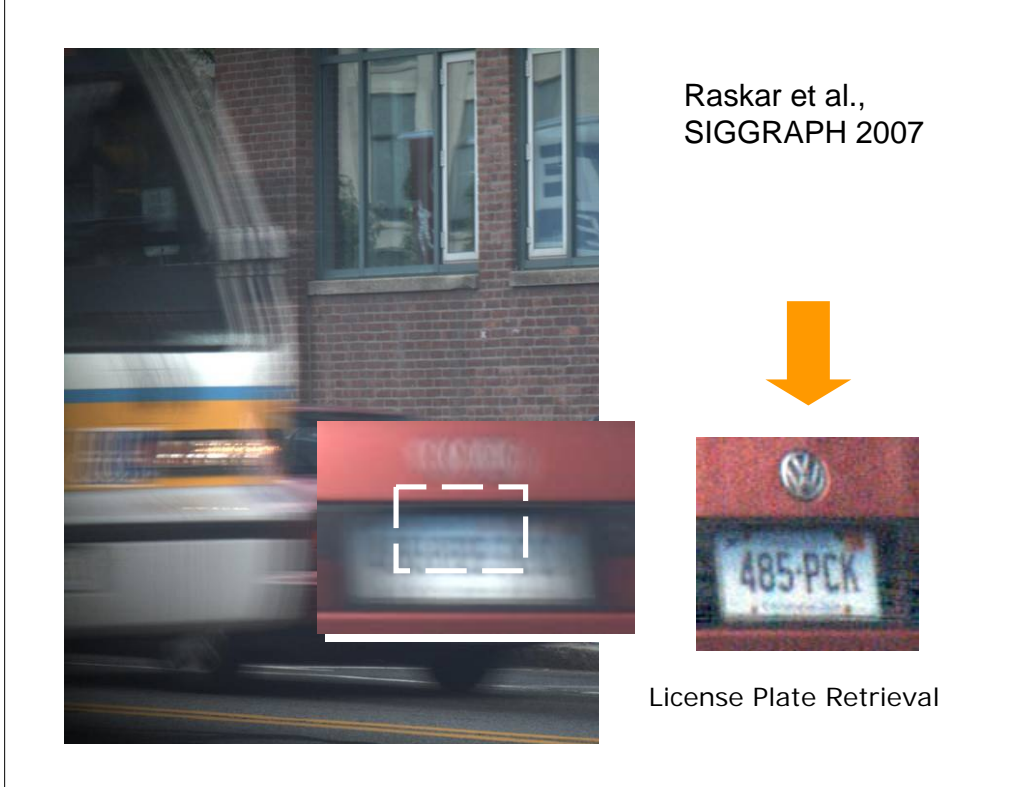

# Many more possibilities

#### Seeing through/behind objects

- Using a camera array ("synthetic aperture")
- Levoy et al., SIGGRAPH 2004

#### Removing interreflections

…

• Nayar et al., SIGGRAPH 2006

### Family portraits where everyone's smiling

• Photomontage (Agarwala at al., SIGGRAPH 2004)

More on computational photography

SIGGRAPH course <u>notes and video</u>

Other courses

- MIT course
- CMU course
- Stanford course
- Columbia course

Wikipedia page

Symposium on Computational Photography ICCP 2009 (conference)